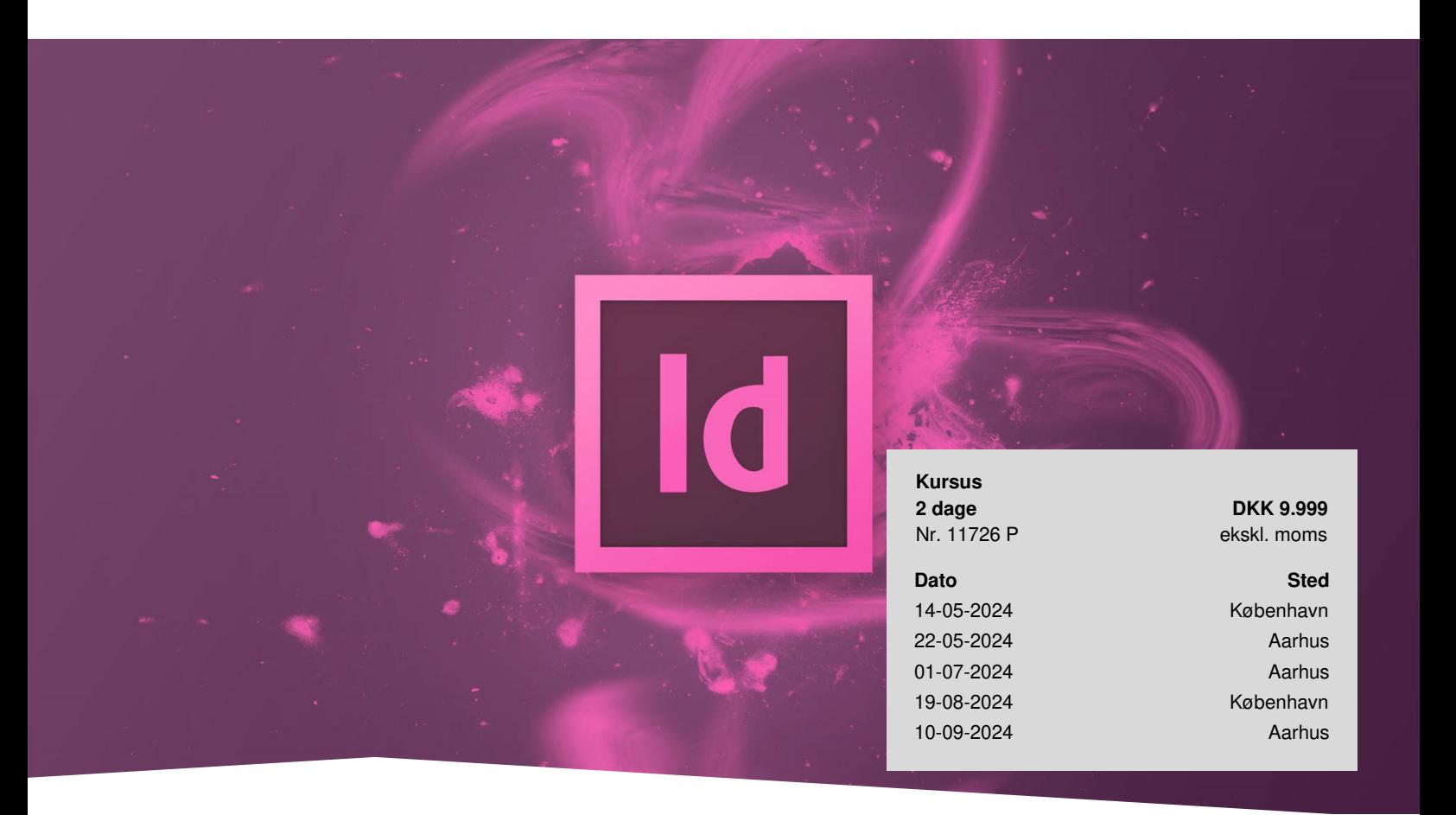

# **Adobe InDesign Grundlæggende**

Få kendskab til InDesigns mest anvendte funktioner og værktøjer. Efter kurset har du det fulde overblik over InDesigns brugerflade og er i stand til at oprette grafiske dokumenter til både online og print.

## **Kom godt i gang med at bruge det populære program**

Adobe InDesign er i dag standard indenfor mange brancher, når der skal designes layout til brochurer, nyhedsbreve, plakater og online publikationer.

På kurset får du en grundig indføring i brug af InDesign. Du lærer at opsætte plakater, annoncer, flyers og andre layouts til online og print. Desuden får du et godt indblik i rigtig opsætning af dokumenter til eksport.

Med InDesign i din værktøjskasse bliver du i stand til at producere visuelt materiale til trykte og digitale medier. Du lærer også at opsætte større dokumenter som bøger, magasiner og lange dokumenter.

Du vil lære om programmets basale værktøjer og funktioner, så du efter kurset kan skabe layout til forskellige formål.

## **Deltagerprofil**

Kurset henvender sig til dig, som skal i gang med at anvende Adobe InDesign og skal producere grafisk materiale. Du behøver ingen erfaring i InDesign for at deltage.

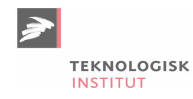

## **Udbytte**

- Bliv fortrolig med brugerfladen i InDesign
- Lær, hvordan dit dokument bliver sat rigtigt op fra start
- Bliv i stand til at udarbejde brochurer, plakater, flyers og andre tryksager
- Lær at eksportere dine dokumenter i de rigtige formater

## **Det får du på arrangementet**

- Øvelser og inddragelse
- Kursusbevis
- Erfaren underviser
- Fuld forpleining
- Materiale
- Computer stilles til rådighed

## **Indhold**

#### **Kom godt fra start i InDesign**

Du bliver introduceret i InDesigns brugerflade, paneler, menuer og værktøjer, så du nemt kan finde rundt i programmet.

#### **Opsæt dit dokument rigtigt fra start**

Du lærer at arbejde med margener, spalter, sidetal, lag og mastersider. På denne måde kan du arbejde mere effektivt i programmet.

#### **Eksport: Send til tryk**

Opnå fuld kontrol og undgå dårlige billeder og manglende skrifttyper. Du lærer, hvordan du korrekt eksporterer en PDF-fil, inden den bliver sendt til tryk.

#### **Sådan arbejder du med grafik og billeder i InDesign**

Vi gennemgår de mange smarte metoder til at indsætte, beskære og kontrollere kvaliteten af billeder og grafik. Du lærer også, hvordan din tekst ombrydes i en cirkel eller andre former og ser andre kreative metoder til tekst og billeder.

#### **Import og redigering af tekst**

Du lærer smarte metoder til hurtigt at indsætte tekst fra f.eks. et Word-dokument i InDesign. Vi ser også på, hvordan tekst skrives direkte i InDesign, og vi gennemgår de mange typografiske funktioner og muligheder for at gemme dine egne formateringer ved hjælp af afsnitsformater.

#### **Arbejdsopgaver og casefiler på dansk**

På kurset arbejder vi med kursusmateriale og opgaver på dansk. Du får adgang til ekstramateriale, spækket med råd, tips og tricks fra instruktører med mange års praktisk erfaring i programmet. Alt sammen på dansk.

### **Materiale**

Kursusmateriale og opgavefiler på kurset er på dansk, og efter kurset får du arbejdsfiler og skabeloner med hjem, som du kan bruge i dit daglige arbejde. Du får adgang til ekstramateriale spækket med råd, tips og tricks fra instruktører med mange års praktisk erfaring i programmet.

## **Bemærkning**

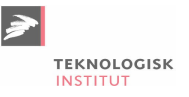

Teknologisk institut afholder Adobe-kurser med en samarbejdspartner, der er certificeret til at undervise i Adobe. Det er din garanti for, at vores instruktører er opdaterede med den nyeste viden og korrekt information om programmerne.

# **Har du faglige spørgsmål så kontakt**

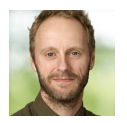

Christian Ravn Agergaard Pedersen +45 72202447 [crpe@teknologisk.dk](mailto:crpe@teknologisk.dk)